กิตติกรรมประกาศ ค

บทคัดยอภาษาไทย ง

บทคัดยอภาษาอังกฤษ จ

สารบาญตาราง ฌ

สารบาญรูป ญ

บทที่ 1 บทนํา 1

 $1.1$  หลักการและเหตุผล  $\sim$  (1)

1.2 วัตถุประสงค์ของการศึกษา 3 สิงหาราช 3

 $1.3$  ประโยชน์ที่ได้รับจากการศึกษา จาก  $\begin{array}{|c|c|c|c|c|}\hline \end{array}$ 

 $\overline{1.4}$  แผนดำเนินการ ขอบเขตและวิธีการศึกษา  $\overline{1.4}$   $\overline{3}$   $\overline{3}$   $\overline{3}$ 

 $1.5$  สถานที่ที่ใช้ในการคำเนินการศึกษาและรวบรวมข้อมูล  $\begin{pmatrix} 1 & 1 & 1 \ 0 & 0 & 0 \end{pmatrix}$  6

- 1.6 เครื่องมือที่ใชในการพัฒนา 6
- 1.7 คําจํากัดความที่ใชในการศึกษา 8

บทที่ 2 เอกสารและงานวิจัยที่เกี่ยวข้อง  $\text{TV}$  2.1 ดานสาธารณสุข 11 2.1.1 การดําเนินงานทางระบาดวทยา ิ 11  $2.1.2$  การเฝ้าระวังทางระบาดวิทยา 12 2.1.3 เครื่องมือที่ใช้ในการเฝ้าระวังทางระบาดวิทยา 2.1.4 บทบาทหน้าที่ด้านการเฝ้าระวังทางระบาดวิทยา

ของหน่วยงานในเครือข่ายระบบเฝ้าระวังโรค ในจังหวัด<br>รายละเอียดเกณฑ์มาตรฐานและตัวชี้วัด 2.1.5 รายละเอียดเกณฑมาตรฐานและตัวชวี้ ัด 17 2.2 งานวิจยทั ี่เกยวข ี่ อง 18

ฉ

**สารบาญ**

 **หนา**

#### **สารบาญ (ตอ)**

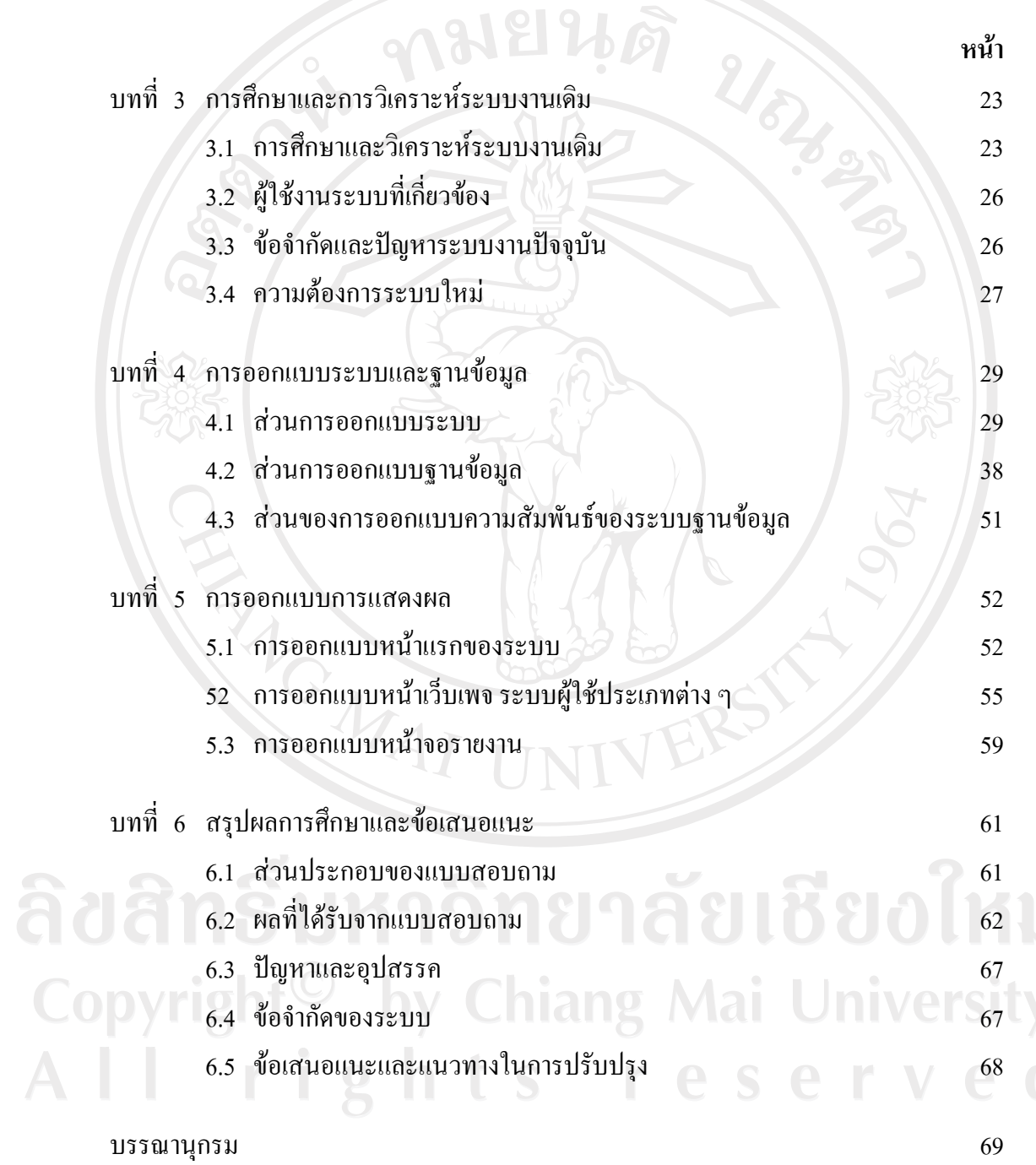

 $\bar{a}$ 

**สารบาญ (ตอ)**

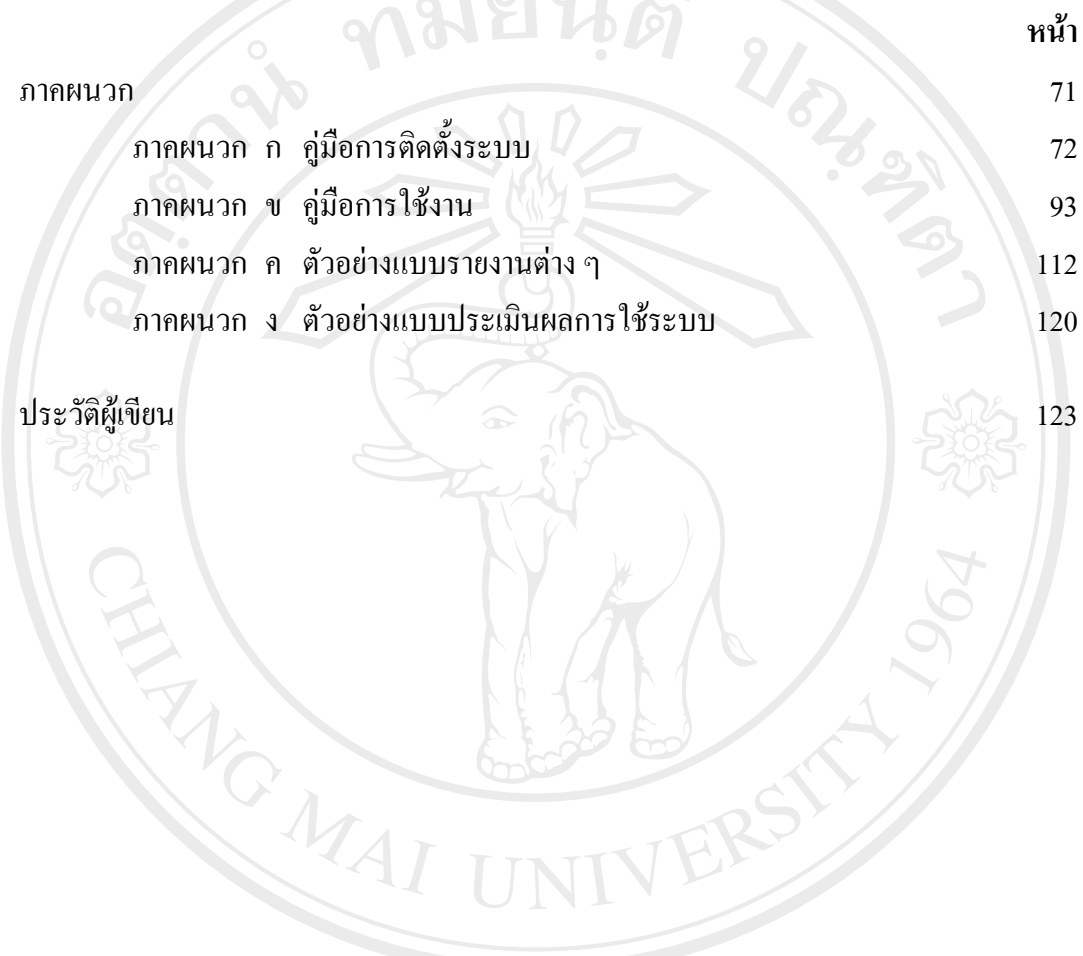

ลิขสิทธิ์มหาวิทยาลัยเชียงใหม่ Copyright<sup>©</sup> by Chiang Mai University All rights reserved

ซ

#### **สารบาญตาราง**

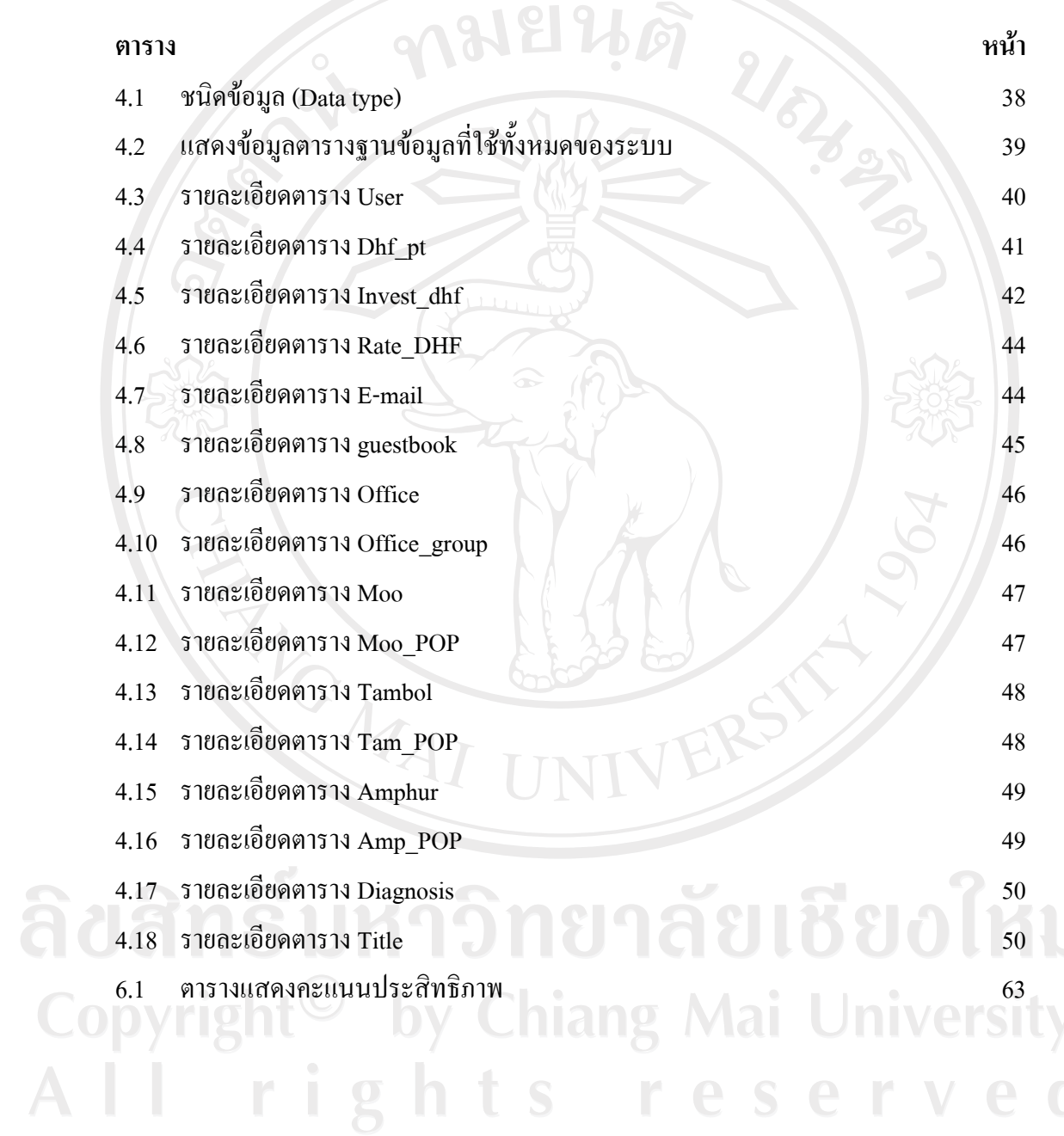

 $\bar{a}$ 

ฌ

#### **สารบาญรูป**

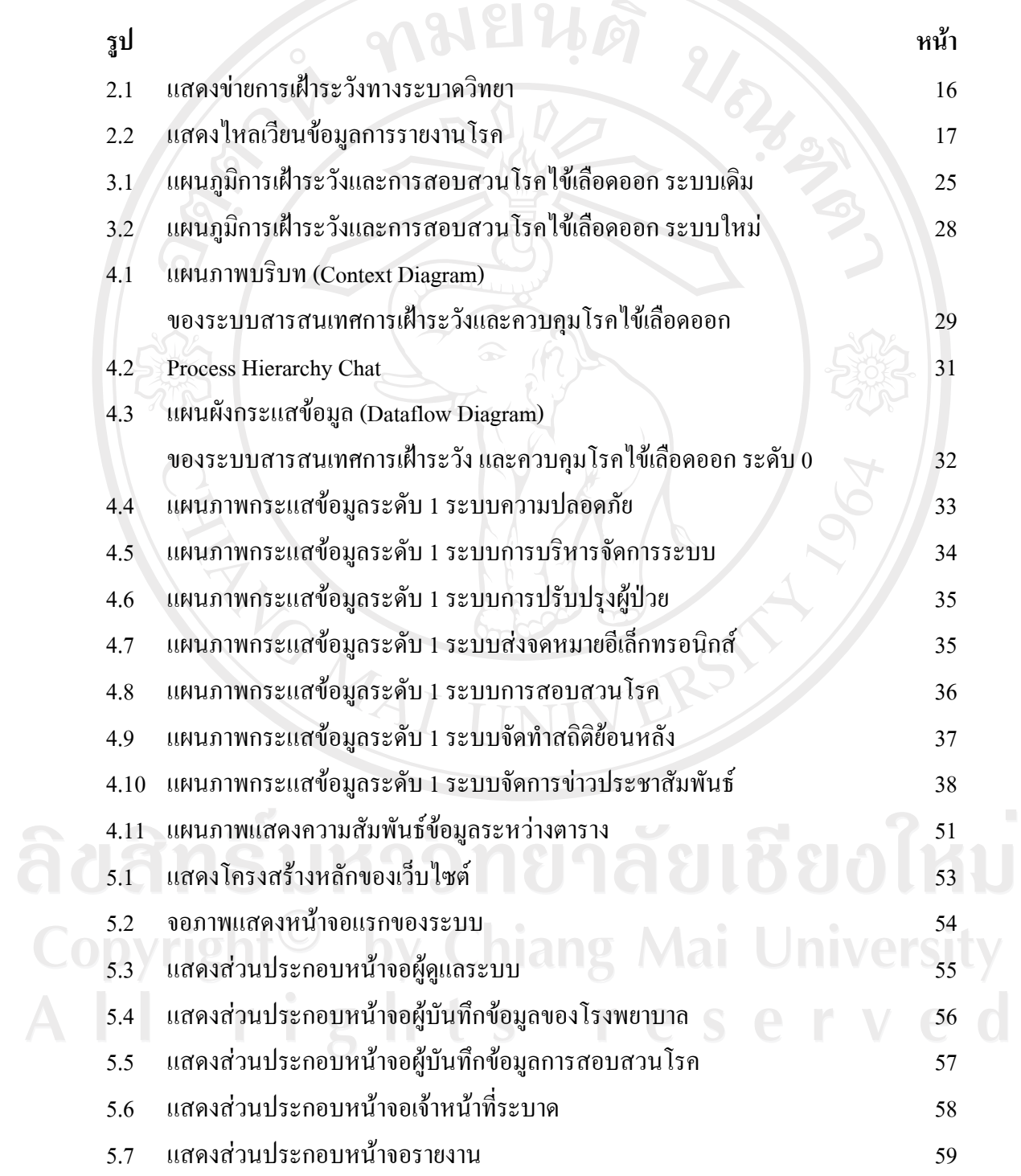

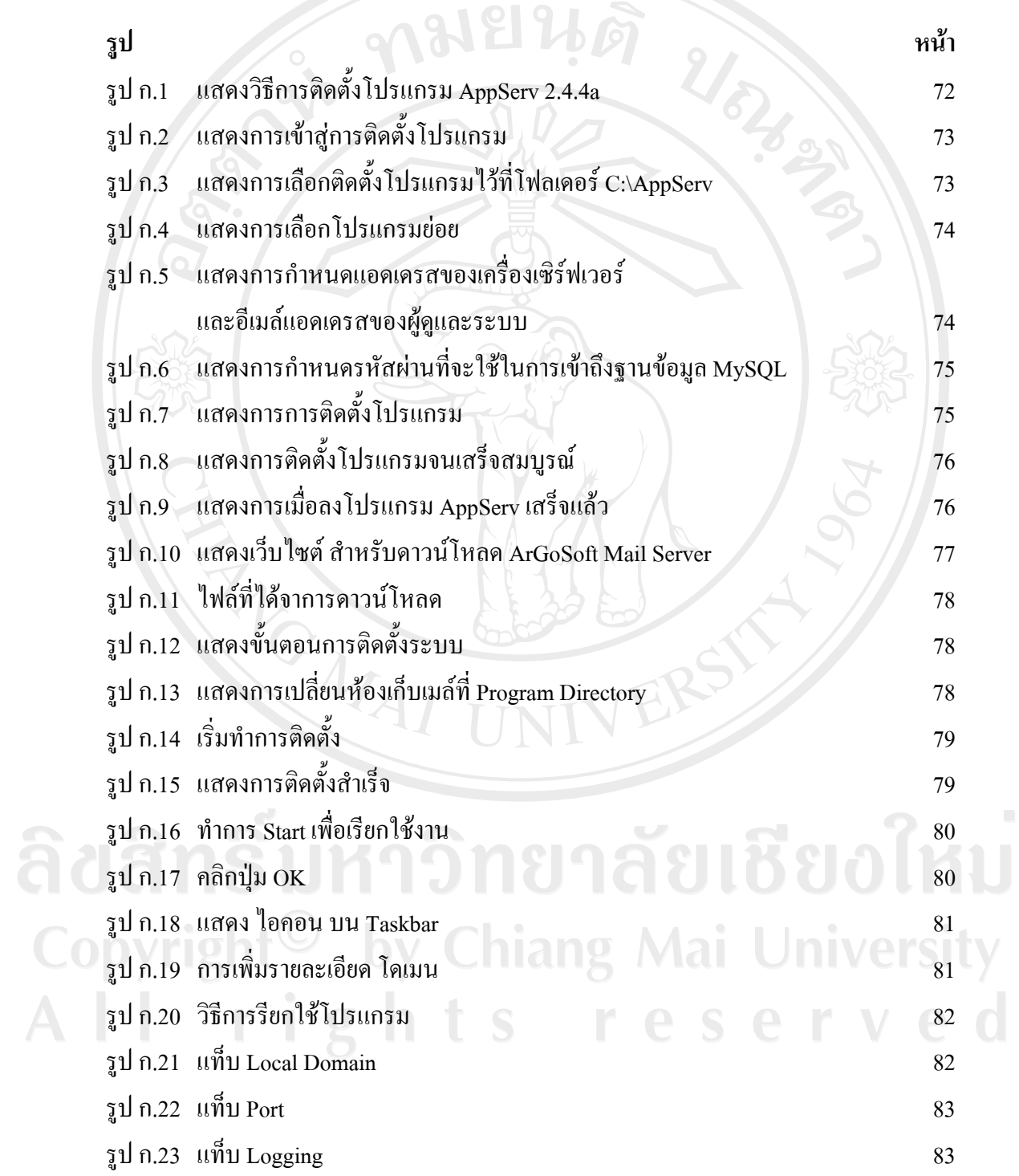

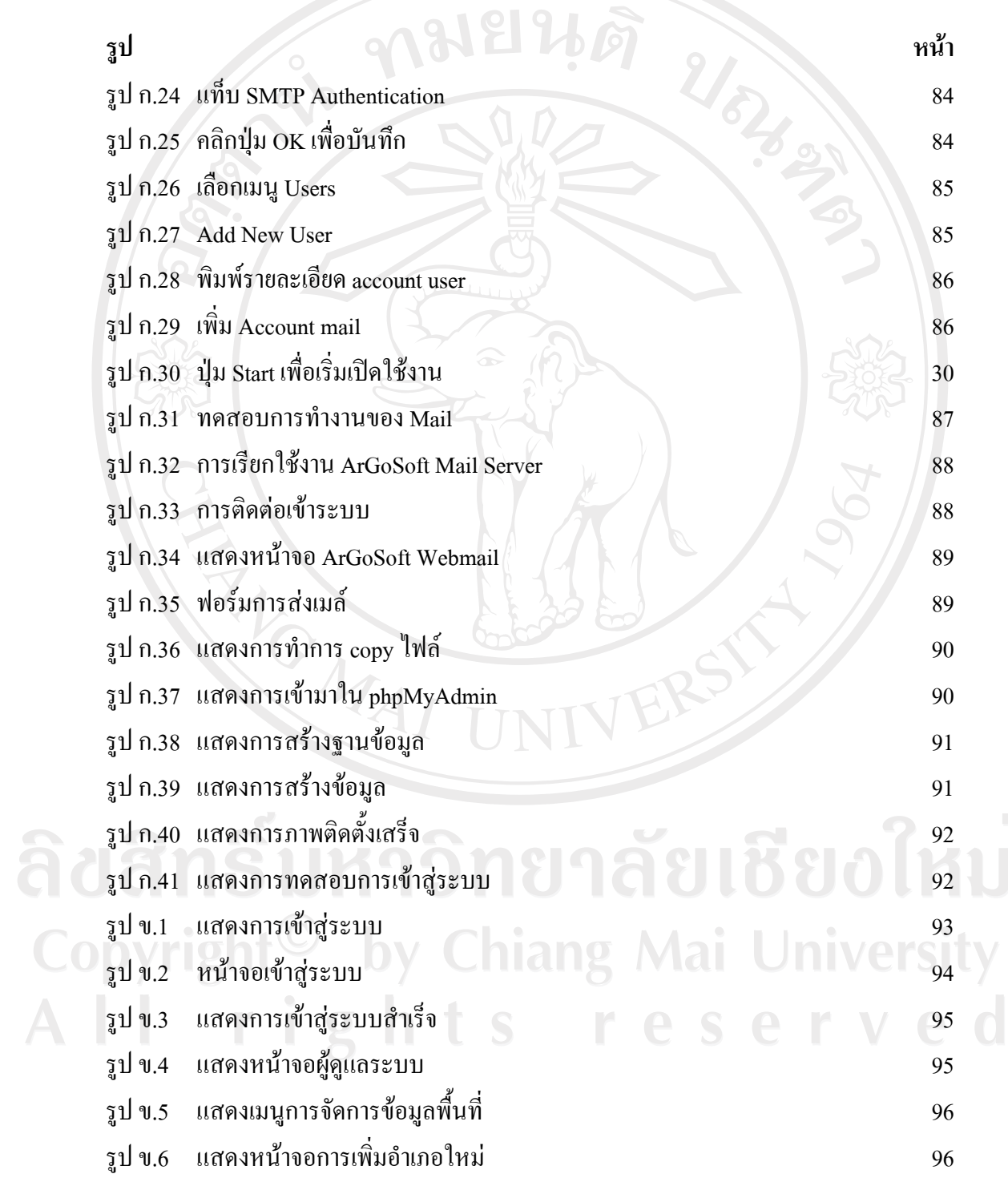

 $\bar{a}$ 

ฏ

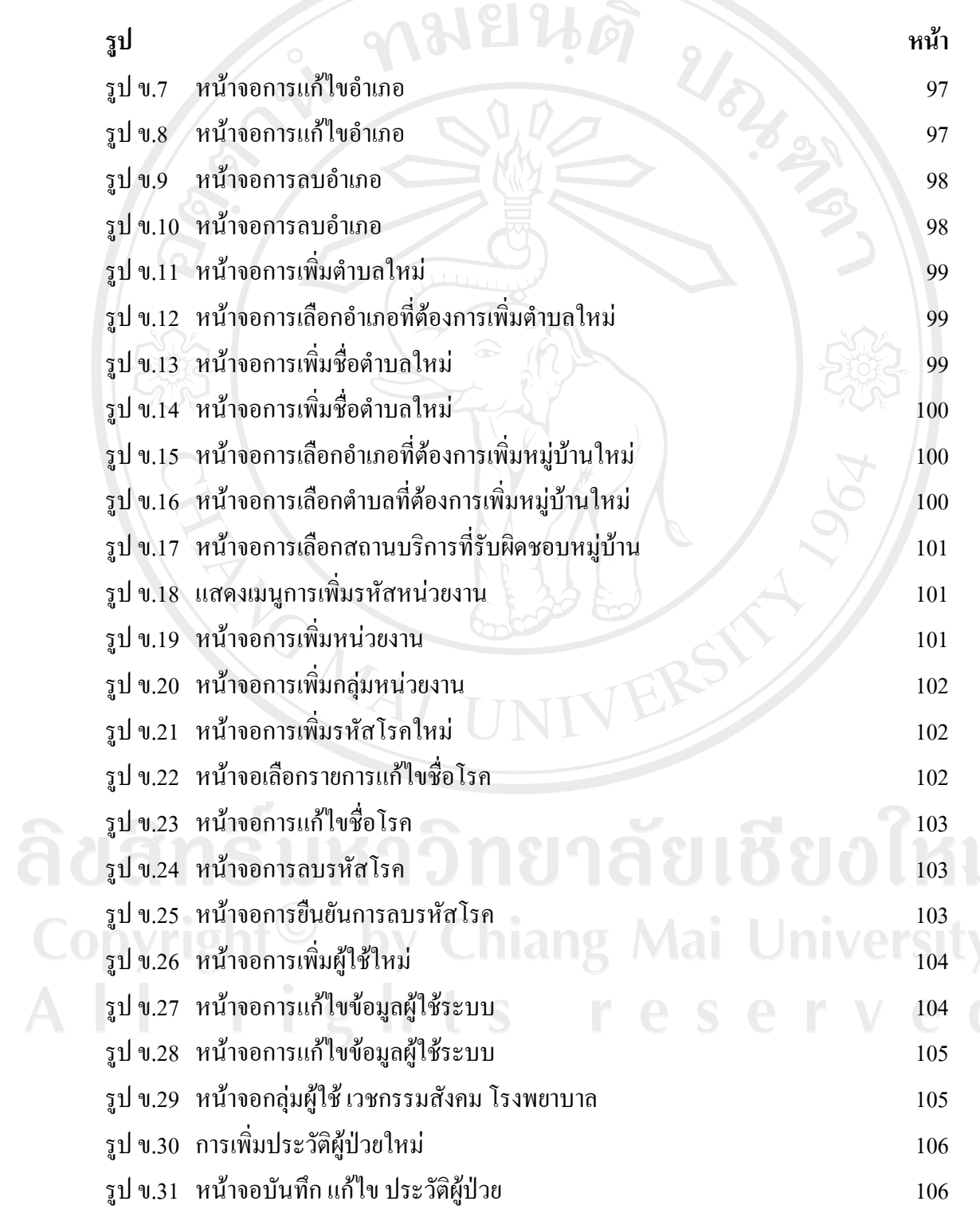

 $\bar{a}$ 

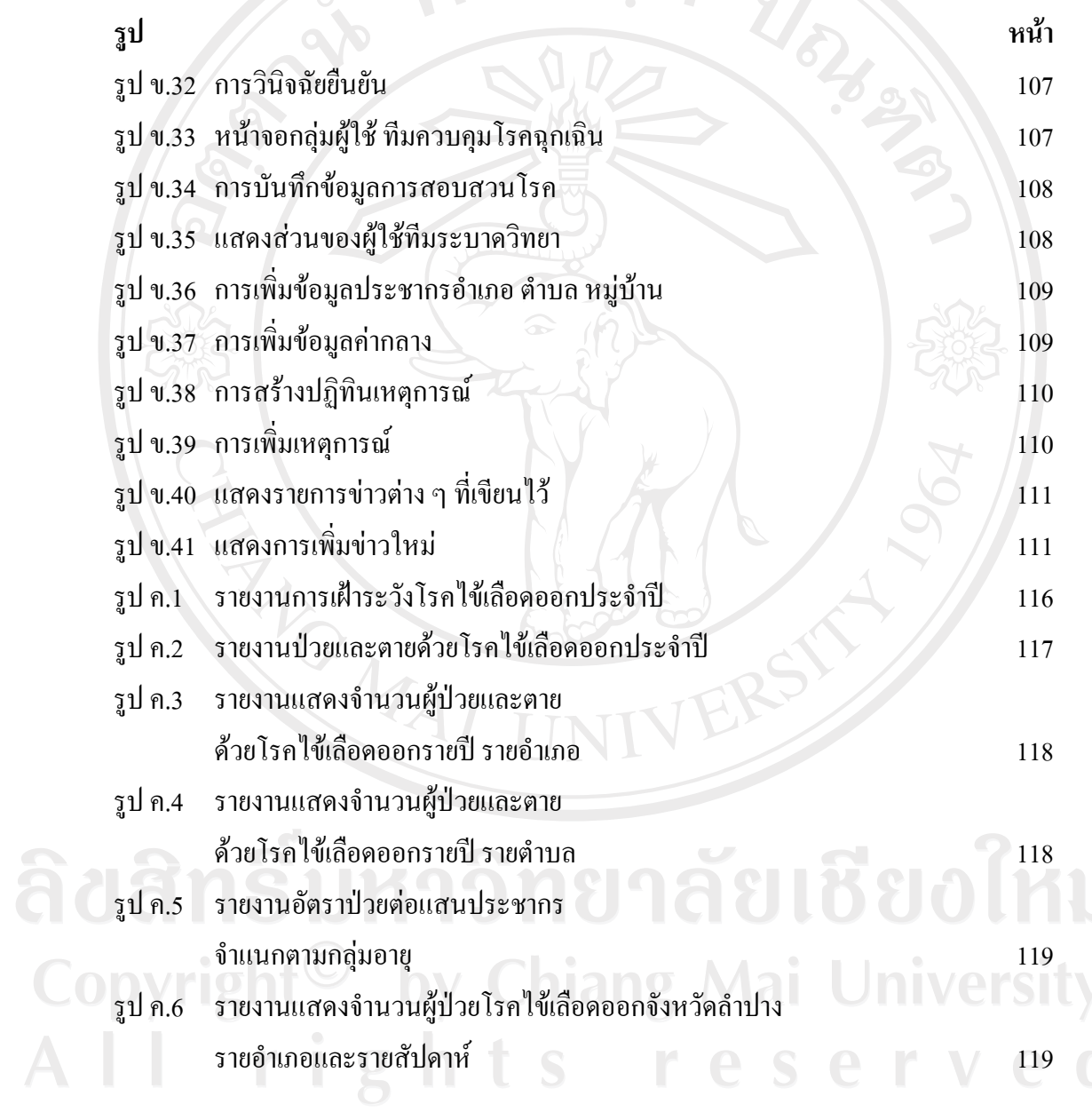

 $\bar{a}$ 

ฑ